# CSE 332: Concurrency and Locks

Richard Anderson, Steve Seitz Winter 2014

# Banking

Two threads both trying to **withdraw(100)** from the same account: •Assume initial **balance** 150

```
class BankAccount {
  private int balance = 0;
 int getBalance() { return balance; }
 void setBalance(int x) { balance = x; }
  void withdraw(int amount) {
    int b = qetBalance();
    if (amount > b)
       throw new WithdrawTooLargeException();
    setBalance(b - amount); }
  … // other operations like deposit, etc.
}
```
x.withdraw(100); Thread 1

x.withdraw(100); Thread 2

# A bad interleaving

#### Interleaved **withdraw(100)** calls on the same account – Assume initial **balance == 150**

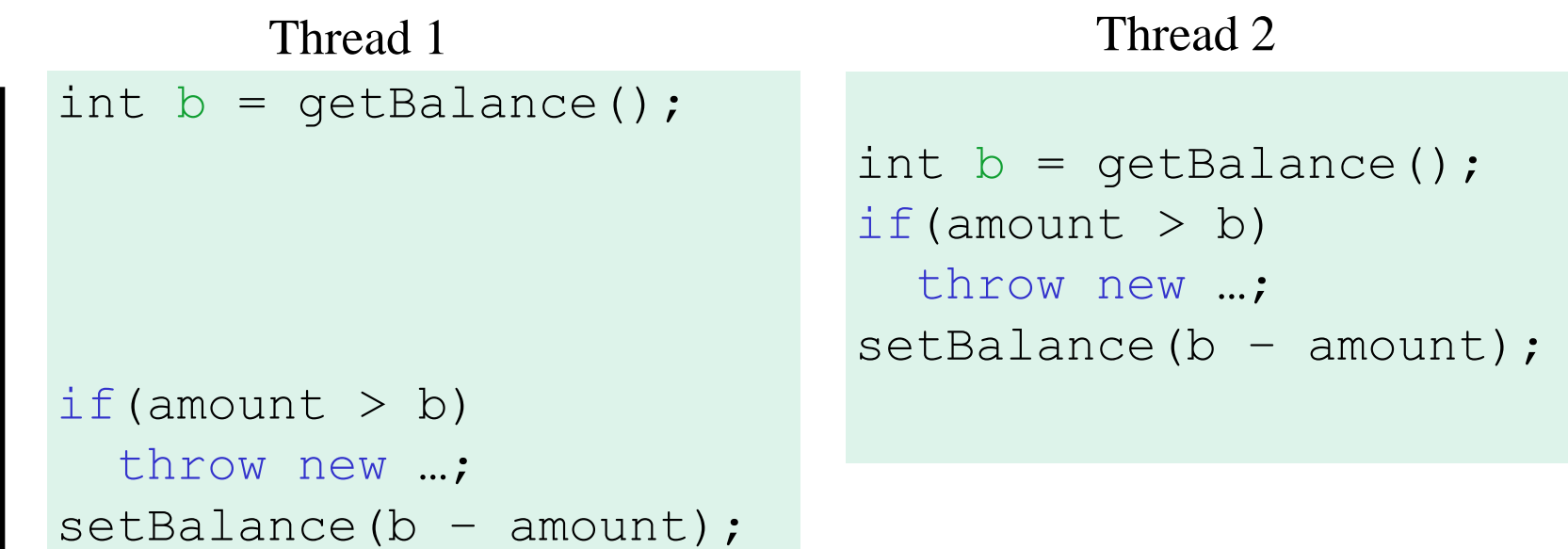

# How to fix?

No way to fix by rewriting the program

Time

- can always find a bad interleaving -> violation
- need some kind of synchronization

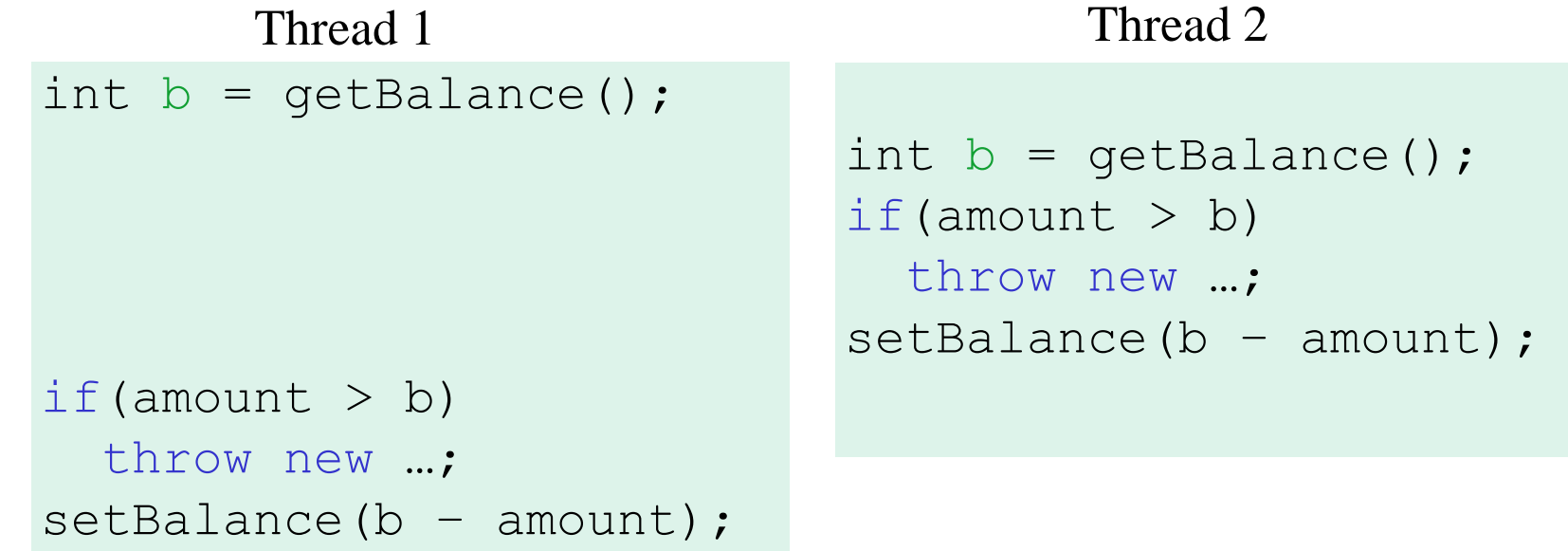

# Race Conditions

A race condition: program executes incorrectly due to unexpected order of threads

Two kinds

- 1. data race:
	- two threads write a variable at the same time
	- one thread writes, another reads simultaneously
- 2. bad interleaving: wrong result due to unexpected interleaving of statements in two or more threads

# **Concurrency**

#### Concurrency:

Correctly and efficiently managing access to shared resources from multiple possibly-simultaneous clients

### Requires *coordination*

- synchronization to avoid incorrect simultaneous access:
- make others *block* (wait) until the resource is free

### Concurrent applications are often non-deterministic

- how threads are scheduled affects what operations happen first
- non-repeatability complicates testing and debugging
- must **work for all possible interleavings**!!

# Concurrency Examples

- Bank Accounts
- Airline/hotel reservations
- Wikipedia
- Facebook
- Databases

# Locks

- Allow access by at most one thread at a time
	- "mutual exclusion"
	- make others *block* (wait) until the resource is free
	- called a **mutual-exclusion lock** or just **lock,** for short
- Critical sections
	- code that requires mutual exclusion
	- defined by the programmer (compiler can't figure this out)

# Lock ADT

We define Lock as an ADT with operations:

- **new**: make a new lock, initially *"not held"*
- **acquire**: blocks if this lock is already currently *"held"*
	- Once *"not held"*, makes lock *"held"* (one thread gets it)
- **release**: makes this lock *"not held"*
	- If  $\epsilon$  1 threads are blocked on it, exactly 1 will acquire it Allow access to at most one thread at a time

How can this be implemented?

- acquire (check "not held" -> make "held") **cannot be interrupted**
- special hardware and operating system-level support

#### **Basic idea** *(note Lock is not an actual Java class)*

```
class BankAccount {
   private int balance = 0;
   private Lock lk = new Lock();
 …
   void withdraw(int amount) {
         lk.acquire(); // may block
     int b = getBalance();
     if(amount > b)
       throw new WithdrawTooLargeException();
     setBalance(b – amount);
     lk.release(); 
   }
   // deposit would also acquire/release lk
}
```
# Common Mistakes

- Forgetting to release locks
	- e.g., because of Throws (previous slide)

- Too few locks
	- e.g., all bank accounts share a single lock

- Too many locks
	- separate locks for deposit, withdraw

# What Do We Lock?

- Class
	- e.g., all bank accounts?
- Object
	- e.g., a particular account?
- Field
	- e.g., balance
- Code fragment
	- e.g., withdraw

### **Synchronized**: *Locks in Java*

Java has built-in support for locks

**synchronized (expression) { statements }**

- *1. expression* evaluates to an **object**
	- Any **object** (but not primitive types) can be a lock in Java
- 2. Acquires the lock, blocking if necessary
	- If you get past the **{**, you have the lock
- 3. Releases the lock at the matching **}**
	- even if control leaves due to **throw**, **return**, etc.
	- so *impossible* to forget to release the lock

### BankAccount in Java

```
class BankAccount {
  private int balance = 0;
   private Object lk = new Object();
   int getBalance() 
     { synchronized (lk) { return balance; } }
   void setBalance(int x) 
     { synchronized (lk) { balance = x; } } 
   void withdraw(int amount) {
         synchronized (lk) {
       int b = getBalance();
       if(amount > b)
         throw …
       setBalance(b – amount);
 } 
   }
   // deposit would also use synchronized(lk)
}
```
# Shorthand

Usually simplest to use the class object itself as the lock

```
synchronized (this) {
   statements
}
```
This is so common that Java provides a shorthand:

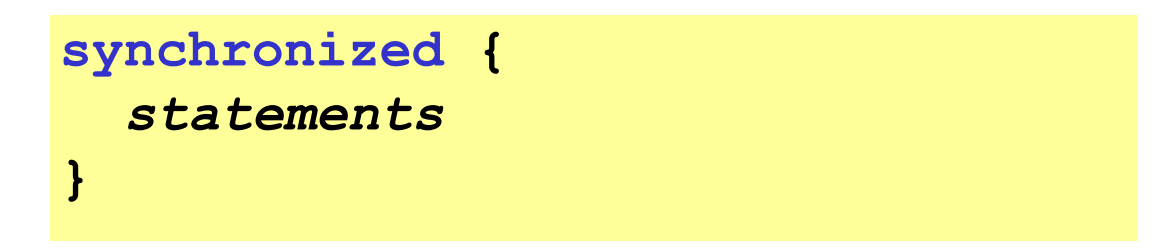

# Final Version

```
class BankAccount {
  private int balance = 0;
   synchronized int getBalance() 
     { return balance; } 
   synchronized void setBalance(int x) 
     { balance = x; } 
       synchronized void withdraw(int amount) {
          int b = getBalance();
      if(amount > b)
        throw …
      setBalance(b – amount);
   }
   // deposit would also use synchronized
}
```
# Stack Example

```
class Stack<E> {
   private E[] array = (E[])new Object[SIZE];
  int index = -1;
   boolean isEmpty() { 
     return index==-1; 
   }
  void push(E val) {
     array[++index] = val;
   }
  E pop() {
     if(isEmpty())
       throw new StackEmptyException(); 
     return array[index--];
   }
}
```
# Why Wrong?

- IsEmpty and push are one-liners. What can go wrong?
	- ans: one line, but multiple operations
	- **array[++index] = val** probably takes at least two ops
	- data race if two pushes happen simultaneously

# Stack Example (fixed)

```
class Stack<E> {
   private E[] array = (E[])new Object[SIZE];
  int index = -1;
   synchronize boolean isEmpty() { 
     return index==-1; 
   }
  synchronize void push(E val) {
     array[++index] = val;
   }
  synchronize E pop() {
     if(isEmpty())
       throw new StackEmptyException(); 
     return array[index--];
   }
}
```
# Lock everything? No.

For every memory location (e.g., object field), obey at least one of the following:

- **1. Thread-local**: only one thread sees it
- **2. Immutable**: read-only
- **3. Shared-and-mutable**: control access via a lock

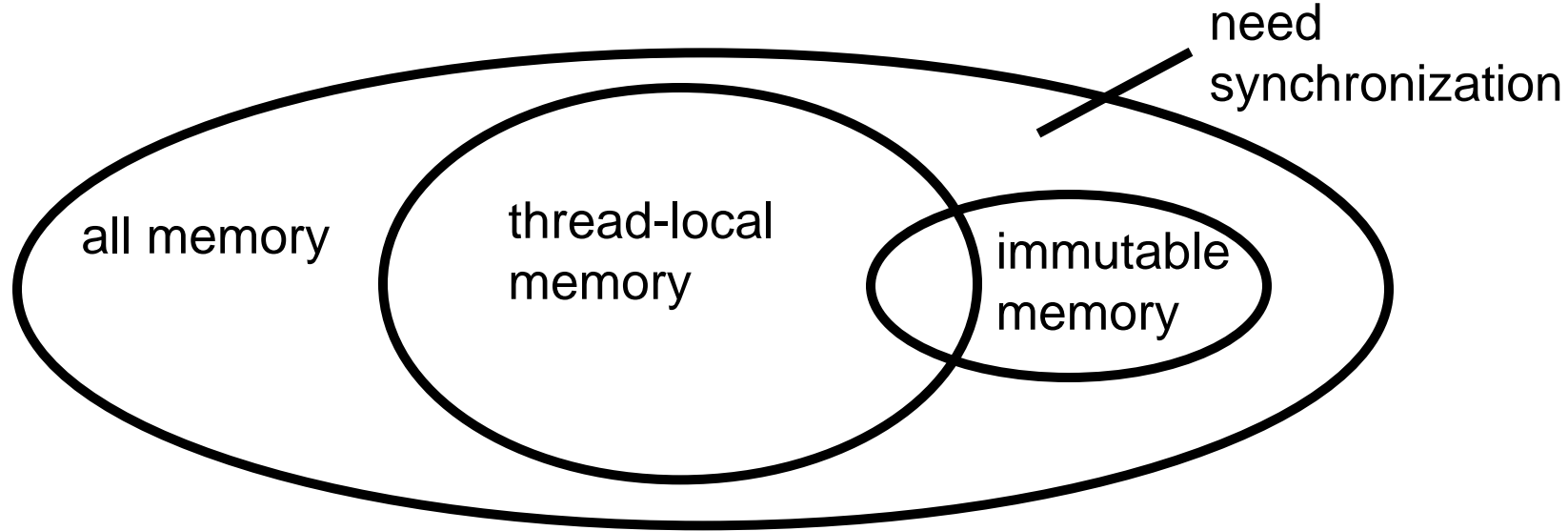

# Thread local

#### Whenever possible, do *not* share resources

- easier to give each thread its own local copy
- only works if threads don't need to communicate via resource

In typical concurrent programs, the vast majority of objects should be thread local: shared memory should be rare—minimize it

# Immutable

If location is read-only, no synchronizatin is necessary

Whenever possible, do *not* update objects

- make new objects instead!
- one of the key tenets of *functional programming* (CSE 341)

In practice, programmers usually over-use mutation – minimize it

### The rest: keep it synchronized

# Other Forms of Locking in Java

- Java provides many other features and details. See, for example:
	- Chapter 14 of CoreJava, Volume 1 by Horstmann/Cornell
	- Java Concurrency in Practice by Goetz et al